## Παρουσιάσεις

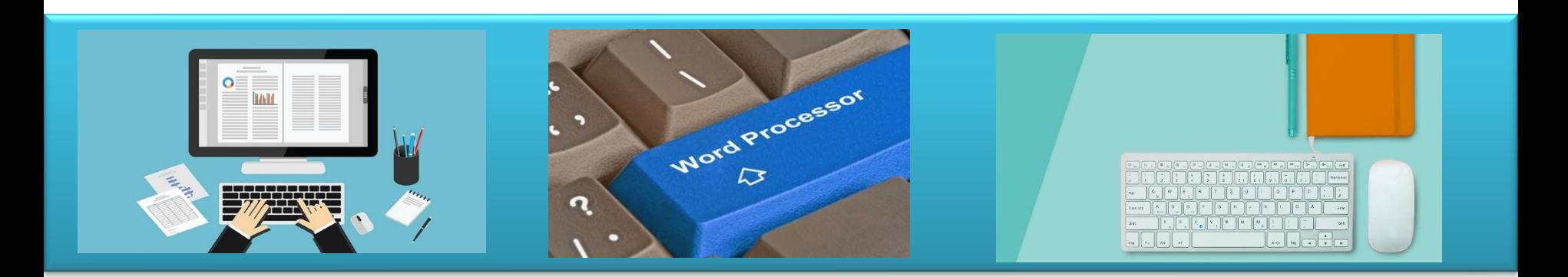

## - Βιβλιογραφία / Παραπομπές -

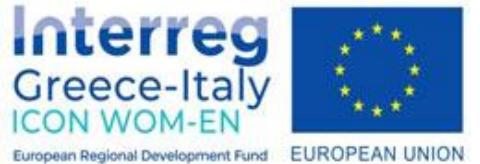

"**ICON WOM-EN**" - Ενσωμάτωση της καινοτομίας και προώθηση της οργάνωσης Clusters στις Γυναικείες Επιχειρήσεις

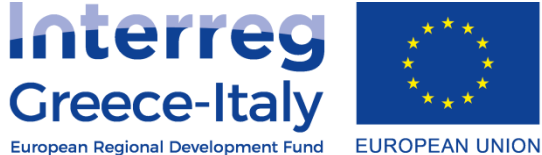

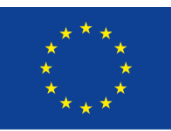

Δράση 4.2 Εκπαιδευτική πλατφόρμα- Δράση 4.3. Εκπαιδευτικό υλικό Υλοποίηση: PIKEI ΝΕΕΣ ΤΕΧΝΟΛΟΓΙΕΣ ΟΕ- PROTEA ΤΕΧΝΙΚΟΙ ΣΥΜΒΟΥΛΟΙ ΙΚΕ

**Έργο συγχρηματοδοτούμενο από την Ευρωπαϊκή Ένωση , το Ευρωπαϊκό Ταμείο Περιφερειακής Ανάπτυξης (Ε.Τ.Π.Α.) και την Εθνική Συμμετοχή των χωρών Ελλάδας και Ιταλίας** 

## **Βιβλιογραφία**

- 1. Microsoft, Βοήθεια και εκμάθηση του PowerPoint, διαθέσιμο στο: [https://support.microsoft.com/el](https://support.microsoft.com/el-gr/powerpoint)gr/powerpoint
- 2. Αρχοντίδης, Θ. (επίμ.) (2007). Παρουσιάσεις 2007, διαθέσιμο στο: [http://theodoros.gr/seimiwseis/40\\_PowerPoint2007.pdf](http://theodoros.gr/seimiwseis/40_PowerPoint2007.pdf)
- 3. Γουλτίδης, Χ. (2013). Παρουσιάσεις: PowerPoint 2010, Αθήνα: Κλειδάριθμος.
- 4. Γουλτίδης, Χ. (2009). Οδηγός επιτυχίας για το δίπλωμα ECDL : Ενότητα 4: Παρουσιάσεις PowerPoint 2007: Καλύπτει την εξεταστέα ύλη (Syllabus) ECDL 4 & ECDL 5 1η έκδ. - Αθήνα: Κλειδάριθμος.

## **Εναλλακτικά λογισμικά**

- 1. Apache OpenOffice.org Impress <https://www.openoffice.org/product/impress.html>
- 2. LibreOffice Impress <https://www.libreoffice.org/discover/impress/>
- 3. Microsoft PowerPoint <https://www.microsoft.com/en-ww/microsoft-365/powerpoint>
- 4. <https://www.microsoft.com/en-us/microsoft-365/excel>
- 5. Microsoft 365 PowerPoint<https://office.live.com/start/powerpoint.aspx>
- 6. Google Slides <https://www.google.com/slides/about/>